# **TARGET AUDIENCE TEMPLATE**

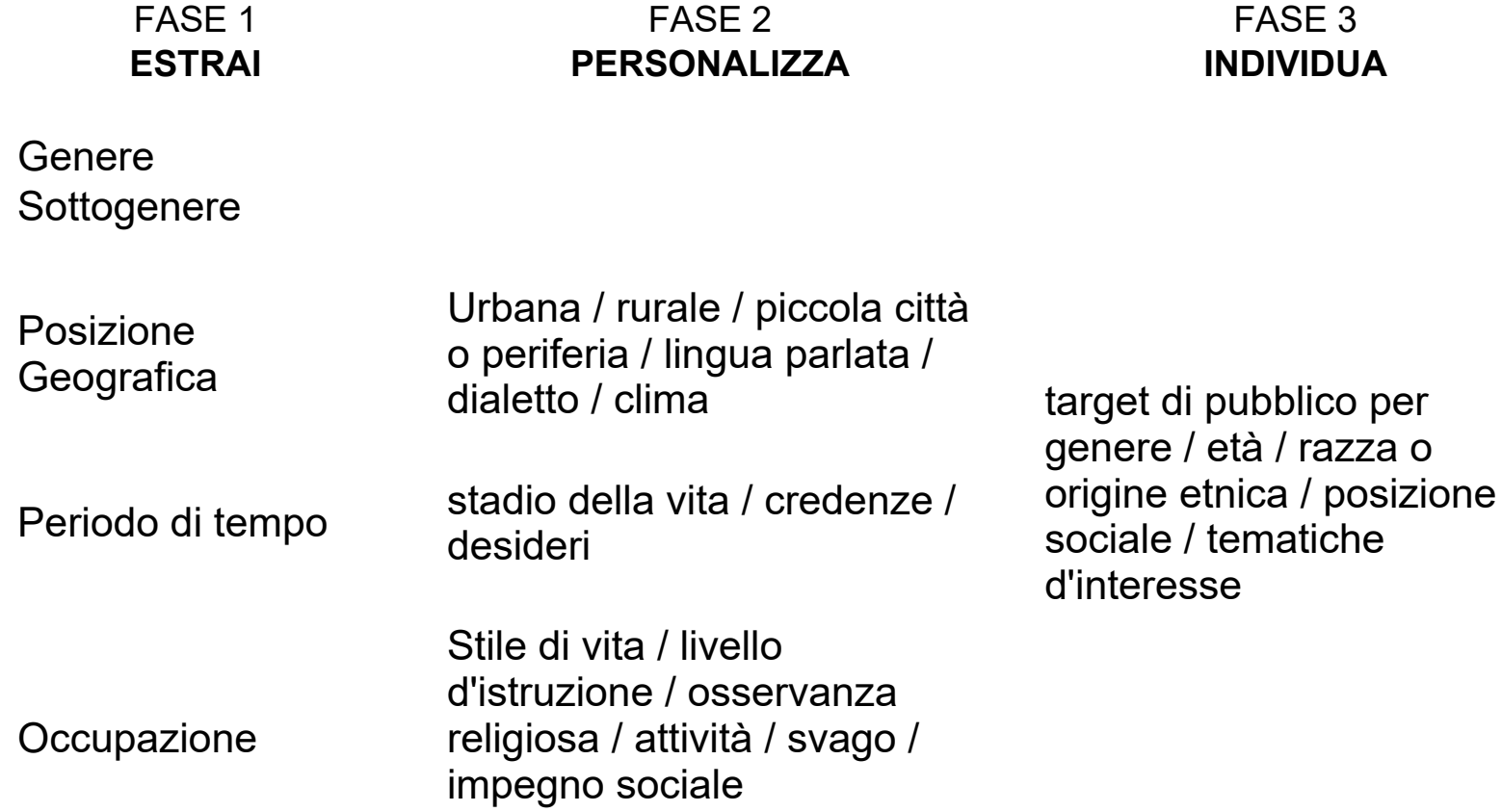

http://publishingassistant.storiacontinua.com/

### **MEDIA LIST TEMPLATE**

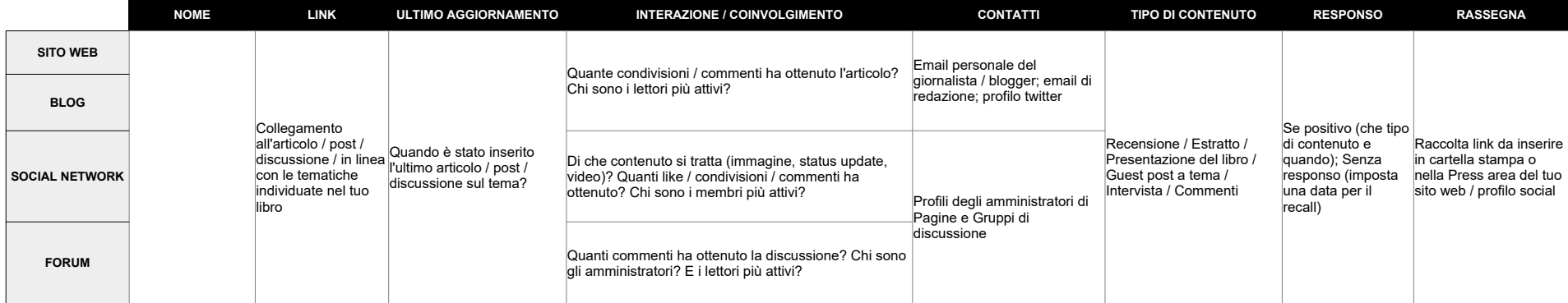

#### Vedi: [come utilizzare le Tabelle](http://publishingassistant.storiacontinua.com/wp-content/uploads/2016/09/piano-marketing-libro.pdf)

#### **CALENDARIO EDITORIALE**

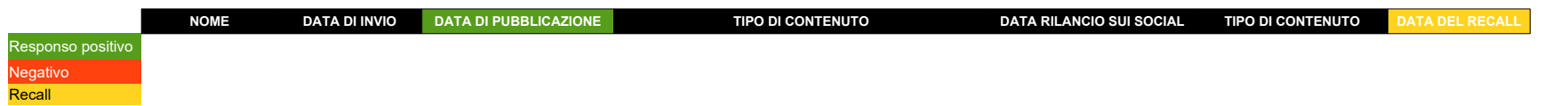

## **PUBBLICARE DIGITALE**

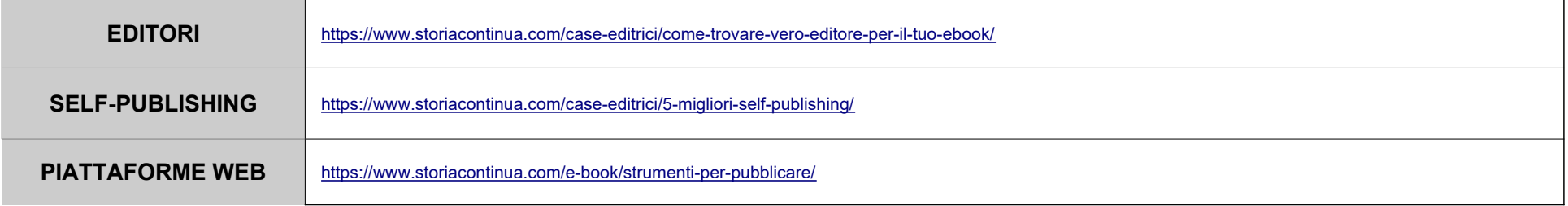